# [320] Web 4: Web Crawling

Tyler Caraza-Harter

# Review requests, flask, selenium

### Which module is for writing servers?

- 1. requests
- 2. flask
- 3. selenium

### If you need to *avaScript* engine to load data on the page, you should scrape with

- 1. requests
- 2. selenium

### The DOM (Document Object Model) is an example of a:

- 1. DAG
- 2. Tree
- 3. Binary Tree

### T/F: if  $\mathbf b$  is a selenium browser visiting a static page, then

b.page source gives the HTML of that .html file as a string

- 1. True
- 2. False

# Review requests, flask, selenium

Which module is for writing servers?

- requests
- 2. flask)
- selenium

If you need to *avaScript* engine to load data on the page, you should scrape with

requests

2. selenium

The DOM (Document Object Model) is an example of a: 1. DAG  $\longleftarrow$  True, but not most informative answer... 2. Tree 3. Binary Tree

T/F: if  $\mathbf b$  is a selenium browser visiting a static page, then b.page source gives the HTML of that .html file as a string 1. True False ) It is a translation of DOM (which may have changed) back to HTML

# Internet and Graphs

A.html

Welcome! Please visit page B

C.html

Home: <u>page A</u> Have you been to: page B? There's much more at page Z

B.html

Home: page A Another cool page: page C

pages are nodes

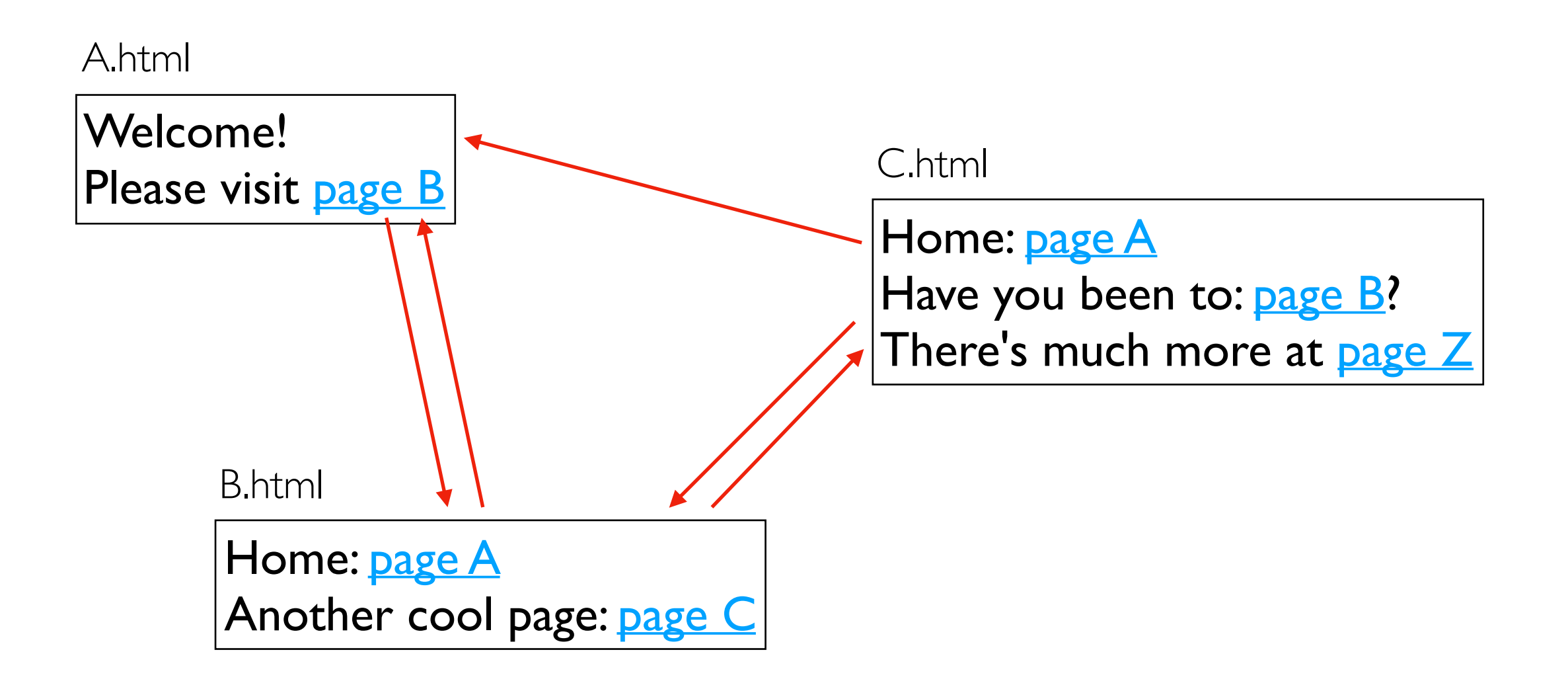

pages are nodes links are **edges** 

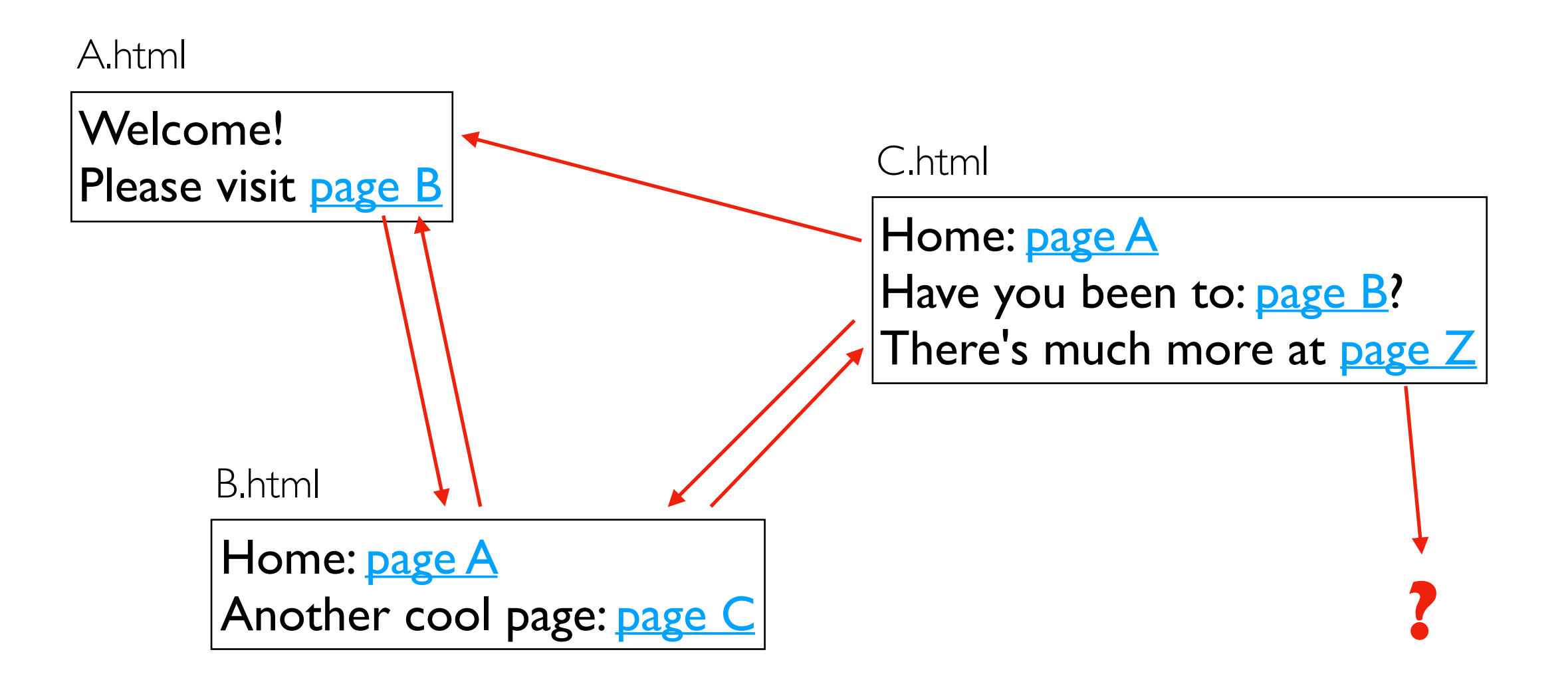

pages are nodes links are **edges** we might do BFS/DFS without ever seeing whole graph

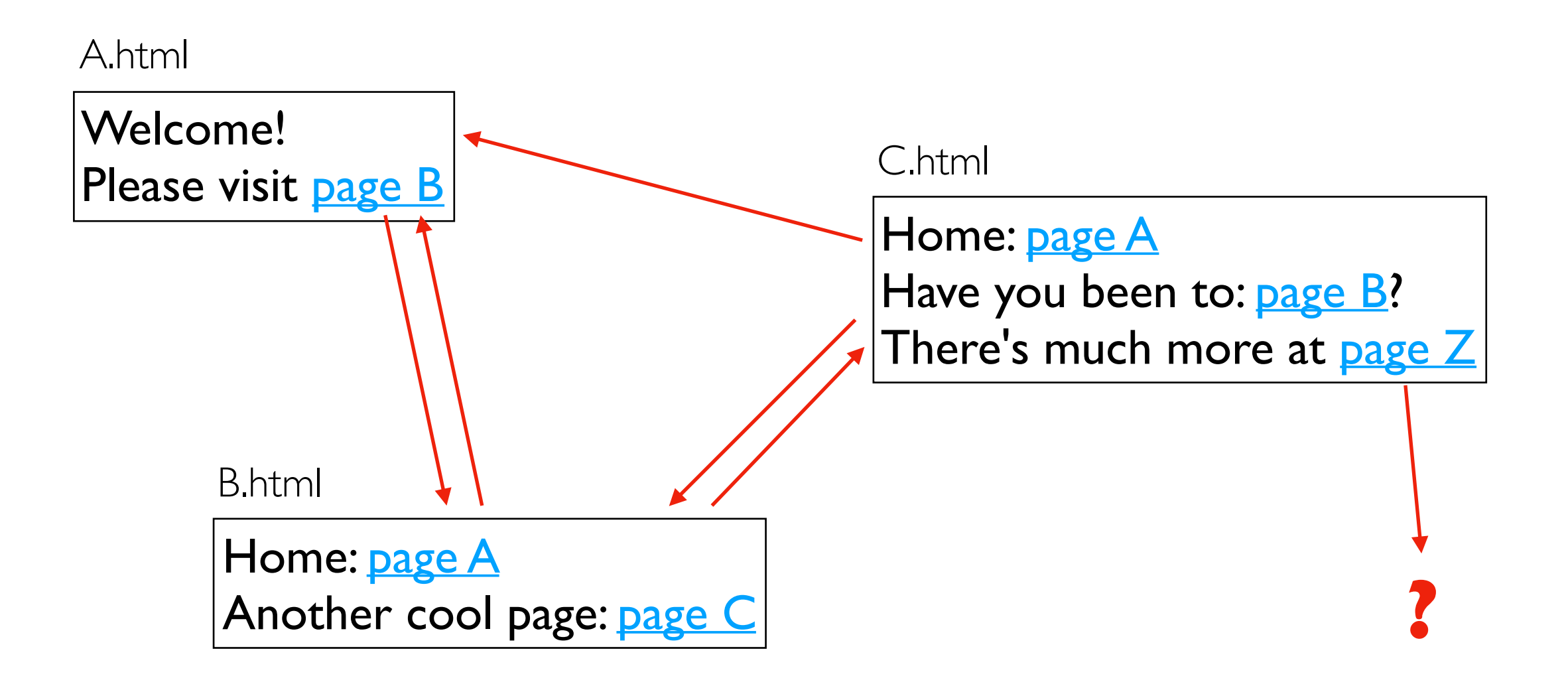

Practice: <https://tyler.caraza-harter.com/cs320/s20/lectures/lec-20/practice.html>

# HTTP 429: Too Many Requests

```
import time 
from flask import request, Flask, Response 
app = Flask( name )
last\_req = \{\}def backoff(fn): 
     def wrap(): 
         t0 = last_req.get(request.remote_addr, 0)
         t1 = time.time()if t1 - t0 < 2:
              r = Response("<h1>backoff! 429</h1>")
               r.status_code = 429 
               return r 
          last_req[request.remote_addr] = t1 
          return fn() 
    wrap. {\footnotesize \_\_name{name\_}} = fn. {\footnotesize \_\_name{name\_}} return wrap 
@app.route("/") 
@backoff
def home(): 
     return "<h1>Hello!</h1>"
if __name__ == "__main__":
     app.run(host="0.0.0.0", port="5003")
                                                           - no IP address is allowed to send us
                                                             more than 2 requests per second
```

```
import time 
from flask import request, Flask, Response 
app = Flask( name )
last_req = \{\}def backoff(fn): 
     def wrap(): 
         t0 = last_req.get(request.remote_addr, 0)
         t1 = time.time()if t1 - t0 < 2:
              r = Response("<h1>backoff! 429</h1>")
               r.status_code = 429 
              return r \leftarrow last_req[request.remote_addr] = t1 
          return fn() 
    wrap. {\footnotesize \_\_name{name\_}} = fn. {\footnotesize \_\_name{name\_}} return wrap 
@app.route("/") 
@backoff
def home(): 
     return "<h1>Hello!</h1>"
if __name__ == "__main__":
     app.run(host="0.0.0.0", port="5003")
                                                       <u>no</u> IP address is allowed to send us
                                                            more than 2 requests per second
                                                  -r.headers["Retry-After"] = 2 - (t1 - t0)tell clients when they're welcome again
```
### robots.txt

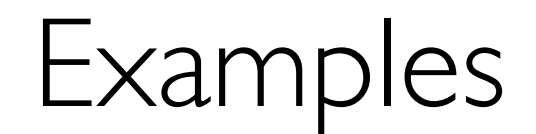

#### <https://reddit.com/robots.txt>

#### <https://en.wikipedia.org/robots.txt>

#### <https://news.ycombinator.com/robots.txt>

#### <https://docs.python.org/3/library/urllib.robotparser.html>

```
from urllib.robotparser import RobotFileParser
robo = RobotFileParser("https://news.ycombinator.com/robots.txt")
robo.read()
robo.crawl_delay(useragent="320-agent") < one visit per 30 seconds
```
robo = RobotFileParser("https://tyler.caraza-harter.com/robots.txt") robo.read() base = "https://tyler.caraza-harter.com/cs320/s20/lectures/lec-20/calendar/" print(robo.can\_fetch("320-agent", base+"A.html")) print(robo.can\_fetch("320-agent", base+"months/JAN-2020.html"))

why forbidden?

### Demo: Crawling with robots.txt

<https://tyler.caraza-harter.com/cs320/s20/lectures/lec-20/calendar/A.html>

robo = RobotFileParser("https://tyler.caraza-harter.com/robots.txt") robo.read() base = "https://tyler.caraza-harter.com/cs320/s20/lectures/lec-20/calendar/" print(robo.can\_fetch("320-agent", base+"A.html")) print(robo.can\_fetch("320-agent", base+"months/JAN-2020.html"))

why forbidden?